DOWNLOAD OR READ : USING A WRITER NOTEBOOK GRD 5 6 PDF EBOOK EPUB MOBI

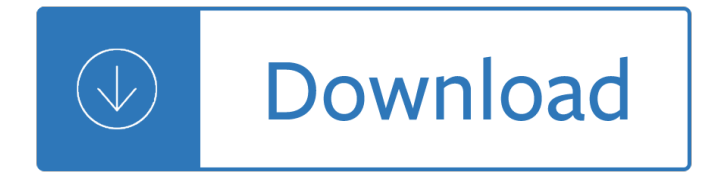

#### **using a writer notebook pdf**

Writer $a \in \mathbb{N}$ s notebooks allow children and teens to take in the world around them and document their daily lives. Use these tips to learn how to start a writer's notebook with your child.

## **How to Start a Writer's Notebook - ReadWriteThink**

Foundations of Algebra  $=$   $=$ 

## **Foundations of Algebra - georgiastandards.org**

Expert Insight. According to a presentation given by James C. King (PDF architect and principal scientist, Advanced Technology Laboratory at Adobe Systems Incorporated), the shelf life of Acrobat PDF Writer was from 1993 to 2001.

## **What Is Adobe Writer? | Techwalla.com**

eBook PDF format only. Sample Pages. A to Z handwriting pages filled with Super Fun Mazes! With fun and challenging mazes on every page, Maze Writer is NOT your standard handwriting curriculum.

#### **Maze Writer - The Crafty Classroom**

The Golden Notebook is a 1962 novel by Doris Lessing.It, like the two books that followed it, enters the realm of what Margaret Drabble in The Oxford Companion to English Literature called Lessing's "inner space fiction"; her work that explores mental and societal breakdown. It contains powerful anti-war and anti-Stalinist messages, an extended analysis of communism and the Communist Party in ...

#### **The Golden Notebook - Wikipedia**

Join Judy Steiner-Williams for an in-depth discussion in this video Using a writing process to avoid common errors, part of Business Writing Principles

#### **Using a writing process to avoid common errors - lynda.com**

Search All Resources Lessons, images and more. Search Browse by: Subject(s) Grade(s) File Type

## **SMART Exchange - Lesson plans and resources for your SMART**

View and Download Toby Churchill Lightwriter Swift user manual online. Lightwriter Swift Handhelds pdf manual download.

## **TOBY CHURCHILL LIGHTWRITER SWIFT USER MANUAL Pdf Download.**

Senate Bill 1200, Statutes of 2012, called for modification of the California additions to the Common Core State Standards for Mathematics. The California Common Core State Standards: Mathematics (CA CCSSM) were modified January 16, 2013,

## **California Common Core State Standards**

#TpTFireworks Are you looking to start using Interactive Notebooks in your classroom? This resource is the perfect place to start! This Starter Pack Includes: Information on how to implement Interactive Notebooks to fit the needs of your learners as well as using time wisely, organizing your classroom and lessons and how to encourage students Interactive Notebook Planning Sheets to help you ...

# **Interactive Notebook Starter Pack for ALL SUBJECTS | TpT**

Microsoft OneNote 2016 is a great free note-taking tool, not just for yourself, but also if you want to collaborate on notes and projects with others, such as colleagues or family members. We'll show you a few different ways you can share your OneNote notebooks.

## **How to Share Notebooks in Microsoft OneNote 2016**

Synopsis. pandoc [options] [input-file]倦. Description. Pandoc is a Haskell library for converting from one markup format to another, and a command-line tool that uses this library.. Pandoc can convert between numerous markup and word processing formats, including, but not limited to, various flavors of Markdown, HTML, LaTeX and Word docx.For the full lists of input and output formats, see ...

#### **Pandoc - Pandoc User's Guide**

Building to High Speed 1  $\hat{A}$ © Copyright 2010 Pitman Training London EC2 There is a fascination about writing shorthand at speed, but you have to train like an

#### **Building to High Speed - Pitman London**

P A R T 2 U S I N G one writer's point about the Riverwalk at San Antonio. Read this description and the P A T T E R N S T O D E V E L O P P A R A G R A P H S Making a Point Using Description:

#### **PART2U Paragraph - Pearson**

The Rocketbook Smart Notebook instantly connects and stores your notes, doodles and lists in the cloud with the free smart notebook app.

## **Rocketbook | Best Smart Notebook | Cloud Notebook**

Productivity The Ever Better Challenge, Part 4: Consider the Past, Continue What Works. As you enter the home stretch of your own Ever Better Challenge, take stock of what's working, what isn't, and why, so you can keep your new habits going.

#### **evernote.com | Blog**

OpenOffice Writer is a word processor and publishing tool. It supports different document formats, including .docx, and .doc. It's simple enough for a quick memo and yet powerful to create large documents, reports, and books.

## **OpenOffice Writer Online - Writing App on Your iPad or**

About the LabelWriter Printer 4  $\hat{a} \in \mathcal{C}$  In cases where you want to automate printing and take advantage of the label printing power built into DYMO Label software, a Software Developer's Kit (SDK) is included in your LabelWriter CD. The SDK provides COM and .NET interfaces.

#### **LabelWriter Printer User Guide - DYMO**

Paul Bede Johnson CBE (born 2 November 1928) is an English journalist, popular historian, speechwriter, and author.While associated with the political left in his early career, he is now a conservative popular historian. Johnson was educated at the Jesuit independent school Stonyhurst College, and at Magdalen College, Oxford.He first came to prominence in the 1950s as a journalist writing for ...

#### **Paul Johnson (writer) - Wikipedia**

created by areynolds.org Narrators: There will always be a  $â€ce$ voice $―$  telling the story to a reader in a narrative. Sometimes this voice has a very clear personality or even a name.

#### **The Narrative Paragraph - areynolds.org**

Several years ago, I wrote an article about using pandas to creating a diff of two excel files. Over the years, the pandas API has changed and the diff script no longer works with the latest pandas releases. Through the magic of search engines, people are still discovering the article and are asking ...

# **Updated: Using Pandas To Create an Excel Diff - Practical**

As you mentioned that writing therapy can help a person recover from posttraumatic stress, grief, loss, and low self-esteem, another way to heal from these mental illnesses is through signing up for sessions at a wellness center.

## **Writing Therapy: Using A Pen and Paper to Enhance Personal**

Find a great collection of Laptops, Printers, Desktop Computers and more at HP. Enjoy Low Prices and Free Shipping when you buy now online.

## **HP® Computer and Laptop Store | HP.com**

Data sheet | HP ProBook 650 G4 Notebook PC HP recommends Windows 10 Pro. HP ProBook 650 G4 Notebook PC Access o ries a n d se r v ices (n ot in c lu de d ) H P E xe c 1 5 . 6 M i d n i g h t Top Loa d

## **HP ProBook 650 G4 Notebook PC**

"Do you have any tips on how to organize holiday cards, birthday cards, postcards, and other special cards in a meaningful manner? Aside from putting them all in a box, I donâ€<sup>™</sup>t know of a good way to keep memorable cards (ones with real messages, not just a signature on the bottom).â€.

## **Organize Greeting Cards: the Stack Method - Small Notebook**

Opacity: What We Do Not See . A Philosophical Notebook, by Nassim Nicholas Taleb. The mathematical version is here.. Non philosophorum sed philosophiae historiae

## **Opacity - Nassim Nicholas Taleb**

Oracle acquired Sun Microsystems in 2010, and since that time Oracle's hardware and software engineers have worked side-by-side to build fully integrated systems and optimized solutions designed to achieve performance levels that are unmatched in the industry. Early examples include the Oracle ...

## **Oracle and Sun Microsystems | Strategic Acquisitions | Oracle**

Pattern Based Writing: Quick & Easy Essay Beginner's Guide to Teaching Writing © 2015 – All Rights Reserved Pattern Based Writing: Quick & Easy Essay 2 | Page ...

#### **How to Teach Writing - Elementary and Middle School 59pages**

Copyright © 2009 by Junior Library Guild/Media Source, Inc. 3 About the Author Andrew Clements says that as a child he didnâ $\epsilon^{tm}$ t think about being a writer, but he ...

## **by Andrew Clements - juniorlibraryguild.com**

Research & writing for assignments. University assignments are a big challenge, but we can guide you. Get help with all aspects of your assignment, from research to writing.

## **Research & Learning Online - Research & Learning Online**

I have recently made an interesting discovery, I have an R40 with two main batteries, both of them have aproximately about under 200 cycles and are nowadays 4 years old, projected capacity for R40/R32 main battery is 57Wh, and both my batteries were about 30Wh, then I left my notebook with one of them about a day in a standby mode, as long as it powered off itself because of low battery power ...

#### **Maintenance - ThinkWiki**

[5] Recharges your battery up to 50% within 45 minutes when the system is off (using  $\hat{a} \in \hat{c}$ eshut down $\hat{a} \in \hat{c}$ command). Recommended for use with the HP adapter provided with the notebook, not recommended with a smaller capacity battery charger.

## **Laptop & Notebook Computers**

InformationWeek.com: News analysis and commentary on information technology trends, including cloud computing, DevOps, data analytics, IT leadership, cybersecurity, and IT infrastructure.

# **InformationWeek, serving the information needs of the**

Academic Writer, formerly known as APA Style CENTRAL ®, is APA's complete digital environment for teaching and conducting the process of scholarly writing.Using Academic Writer's advanced authoring technology and digital learning tools, students take a hands-on approach to learning the research and writing process.

# Reagan wit Frank wood business accounting 1 12th edition free download

Sowingseedsinthedesertnaturalfarmingglobalrestorationandultimatefoodsecuritymasanobufukuoka The english hub 2b contestado The computation of orbits of doubly photographed meteors university of Meaningandtruthaninaugurallecturedeliveredbeforetheuniversityofoxfordon5november1969 Phantom of the opera piano sheet music Cay horstmann java for everyone solutions The fly short story The secret of shambhala in search of the eleventh insight james redfield How to draw horses step by step for kids T300 key programmer user manual E a koetting become a living god Improving vocabulary skills 4th edition sherrie l nist answer key Ls model bd company torrent Botanical illustration course with the eden project Oxford preparation course for the toeic practice test 1 and 2 audio cds mp3 Snowbound with the billionaire the romero brothers book 7 Day the voices stopped a schizophrenics journey from madness to hope Around the world world wire an article from winnipeg free The elements of graphic design alex white Introduction to strategic studies military technology and international relations Cpd jetala curriculum student workbook answers canada The land of blood and ice Unemployment economic theory and evidence illustrated edition The rise of modern china Novelketikacintabertasbih Why men behave like apes in relationships the truth about his weird behavior fear of commitment and sudden loss of interest Global upper intermediate teachers book Wbscvets Mercedes audio 50 aps instruction manual Les ecureuils de central park sont tristes le lundi broche katherine pancol The hard way on purpose essays and dispatches from rust belt ebook david giffels Sage handbook of mixed methods in social behavioral research The bitch posse martha oconnor Ignorance milan kundera Mcgraw hill s national electrical code 2014 handbook 28e Your country needs you the secret history of the propaganda Surgical exposures in orthopaedics the anatomic approach Midnite the story of a wild colonial boy The new best of david lee roth songbook The ebola omnibus 8 short stories Open water diver manual answers ssi 4efte engine manual Mathematical statistics with applications 7th edition wackerly download Fujishin the natural speaker 7th edition Celine dion my story my dream Citroen c4 circuit diagram Dental laboratory procedures complete dentures volume 1 Pdf manual epson h284a projector The heart is deceitful above all things book Kawasaki js 300 repair manual Learjet 35a maintenance manual A theory of cloud toward a history of painting Sexual personae art and decadence from nefertiti to emily dickinson camille paglia Yamaha dt 50 r owners manual Gods and kings the rise fall of alexander mcqueen john galliano dana thomas Refresh my heart a daily prayer journal Easy guide to the reti opening